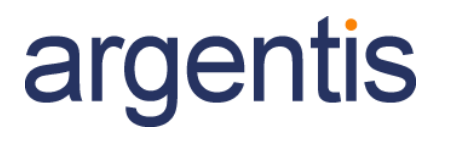

## One Portal

## Release Notes

Version 1.2.7.3 – August 7, 2018

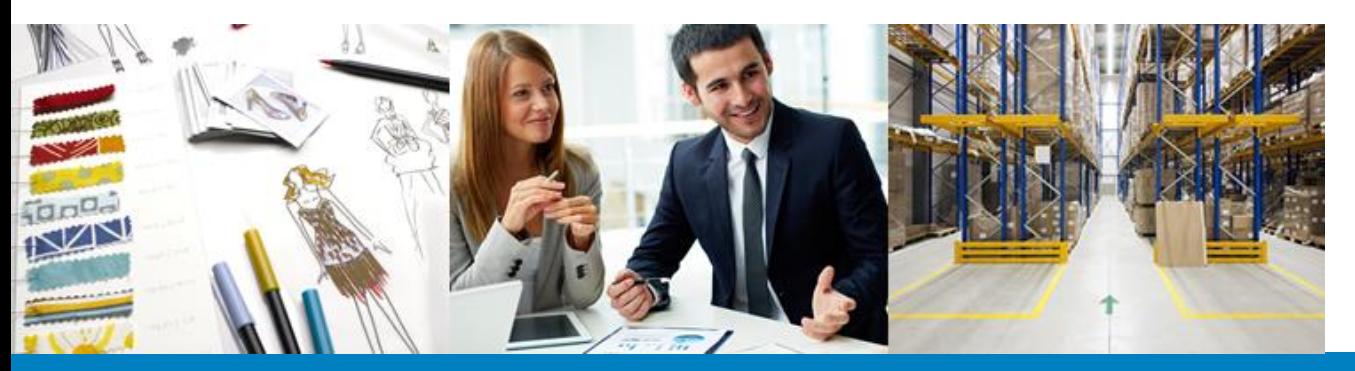

## **SAP** Business

## **Content**

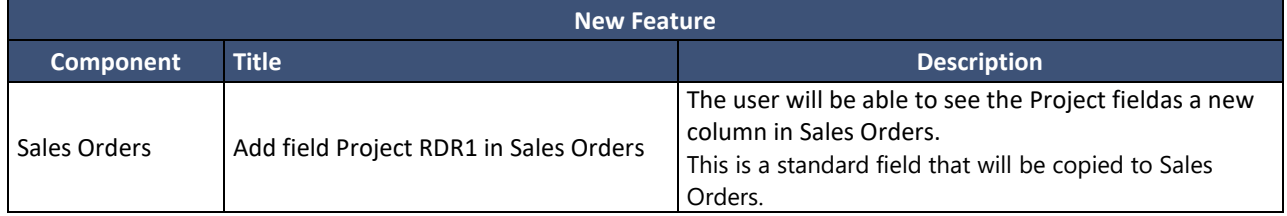